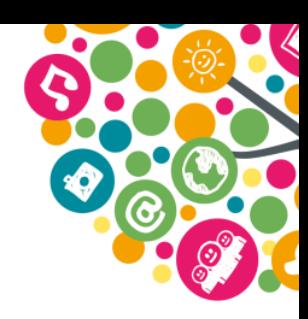

# Kerro, opasta, esittele - toimintaideoita videoiden käyttämiseen opetuksessa ja ohjauksessa

Kohderyhmä: 10 - vuotiaat ja sitä vanhemmat

Tavoite: Videoilmaisun mahdollisuuksien tunnistaminen, vuorovaikutustaitojen vahvistaminen ja omaan tuottamiseen sekä aktiiviseen osallisuuteen kannustaminen

Tarvikkeet: Päätelaitteita ja nettiyhteys, videokamera (esim. älypuhelimessa), kevyt editointiohjelma (ei pakollinen)

### Miksi videot mukaan opetukseen ja ohjaukseen?

Videot ovat hyvä tapa kertoa omasta aiheesta muille, kehittyä mediataidoissa ja oppia toiminnallisella tavalla. Videot ovat useille lapsille ja nuorille tuttu media vapaa-ajalla, ja kuluttamisen lisäksi niitä myös tuotetaan paljon itse.

Videot tarjoavat myös vaihtoehtoisen tavan perinteisille esseille ja esitelmille osaamisen osoittamiseen. Videoiden avulla voidaan opettaa moninaista ilmaisua ja antaa onnistumisen kokemuksia niillekin, joille pelkkä sanallinen kerronta ei ole omin tapa esittää asioita.

Opetuksessa videokerrontaa voidaan yhdistää kaikkiin oppiaineisiin ja videoiden avulla on mahdollista toteuttaa niin pieniä tehtäviä kuin laajojakin projekteja. Kirjastoissa, nuorisotyössä tai muussa vapaa-ajantoiminnassa tehtäväksi voidaan ottaa esimerkiksi harrastuksesta kertominen tai osallistuminen itselle tärkeään yhteiskunnalliseen keskusteluun.

#### Videoilmaisun kytkeytyminen peruskoulun opetussuunnitelmaan

Videoiden käyttö osana opetusta tukee uuden opetussuunnitelman tavoitteita esimerkiksi

- monilukutaidon kehittämisessä tutustuttamalla oppilaat monipuolisiin tapoihin  $\bullet$ vastaanottaa ja välittää viestejä sekä kannustamalla ilmaisemaan itseään ja ajatuksiaan median avulla
- · tieto- ja viestintäteknisten taitojen kehittämisessä vahvistamalla käytännön taitoja ja rohkaisemalla omaan tuottamiseen
- vhteiskuntaopissa vuosiluokilla 4-6, jolloin painopistealueina ovat muun muassa rakentavaan vuorovaikutukseen perehtyminen ja median käyttö yhteiskunnallisen ajattelun ja toiminnan välineenä
- äidinkielessä ja kirjallisuudessa vuosiluokilla 7-9 ohjaamalla oppilaita toimimaan vastuullisesti ja turvallisesti erilaisissa vuorovaikutustilanteissa ja monimediaisissa vmpäristöissä

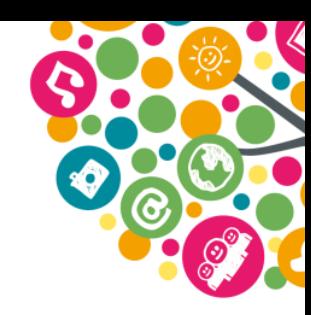

## Kaksi lähestymistapaa videoiden tekemiseen

Videoita voidaan tehdä usealla tyylillä ja tyylejä voidaan myös yhdistellä. Tässä materiaalissa esitellään kaksi suosittua ja helposti opetukseen soveltuvaa tapaa tehdä videoita.

Toimintaideoiden tueksi Yhteishyvä on tuottanut Yhteishyvä Live -sivuille Mediataitoviikolle 2015 suunnitellun videon, joka opastaa nuoria kuvaamisen alkuun esittelemällä videopostauksen ja videotutoriaalin tekemistä. Löydät videon Yhteishyvä Liven sivuilta tai suoraan täältä sekä Mediataitokoulusta osoitteesta mediataitokoulu.fi/videovinkit

### Videopostaus eli vloggaus

Videopostausten tekeminen eli vloggaaminen (lyh. sanasta videobloggaaminen) tarkoittaa videosisältöisen blogin ylläpitämistä. Blogikirjoitusten sijaan vloggaaja kertoo aiheistaan esiintymällä kuvaamallaan videolla. Vloggaajien videot on yleensä koottu omalle tilille videopalveluun (esim. YouTube).

Videopostausten aiheet ja teemat vaihtelevat vloggaajan persoonan ja kiinnostusten kohteiden mukaan aivan kuten tekstiblogeissakin. Myös blogien ja vlogien tarkoitukset ovat samansuuntaisia: kertoa omista ajatuksista ja huomioista, viihdyttää, esitellä uusia tuotteita tai lisätä tietoisuutta ja herättää keskustelua.

Videossa vloggaaja vleensä puhuttelee katsojaa katsomalla suoraan kameraan. Kamera on videon tekemisen aikana yhdessä paikassa tai sitä pidellään kädessä ja mahdollisesti liikutellaan esimerkiksi tilan tai tavaroiden esittelemiseksi. Videon voi myös kuvata toinen henkilö kuin vlogin pitäjä.

#### Videotutoriaali

Videotutoriaali on videokerronnan keinoin tehty opas, ohje tai esittely. Videoiden tehty tutoriaali sisältää sekä ääntä että kuvaa. Videotutoriaaleja tuottavat sekä kaupalliset toimijat että vksitviset henkilöt.

Tyypillisiä videotutoriaalien aiheita ovat kauneudenhoito (meikkaus- ja hiusvideot), liikunta ja urheilu (jumppa- ja skeittivideot), käsityöt ja tekniset työt (virkkaaminen, remontointi), tietokoneet ja muut laitteet (ohjelmistojen asentaminen ja käyttöönotto) sekä ruuanlaitto (reseptit ja toteutus).

Videotutoriaalit ovat hyödyllisiä, sillä ohjeet esitetään usein havainnollisemmin kuin valokuvissa tai tekstissä. Videot sopivat myös niille, joilla on vaikeuksia lukea tai ymmärtää kirjoitettuja ohjeita. Uuteen ja monimutkaiseen aiheeseen voi kuitenkin olla hyvä tutustua aluksi virallisen, esimerkiksi valmistajan laatimaan ohjeen mukaan sekä lisäksi tarkastella aihetta opastavan videon avulla.

Ennen oman videotutoriaalin suunnittelua kannattaa tutustua erityyppisiin netistä löytyviin tutoriaaleihin. Videotutoriaaleja kannattaa etsiä selkeillä ja yksinkertaisilla hakusanoilla, kuten

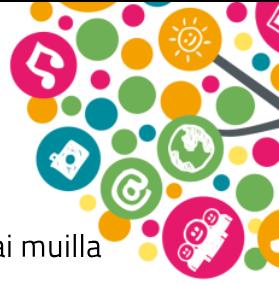

'tuulihatut" tai 'windows asennus". Videoita voi etsiä suoraan videopalveluista kuten YouTubesta. Laajemman tarjonnan vuoksi hakuja kannattaa tehdä myös englanniksi tai muilla kielillä.

Kuten kaikkien netistä löytyvien sisältöjen kanssa, myös videotutoriaaleja etsittäessä tulee noudattaa lähdekriittisyyttä. Samasta aiheesta kannattaa katsoa useampi video ja mahdolliset kommentit on myös hyvä lukea. Epäasiallisista tai turvallisuutta vaarantaviksi epäillyistä oppaista tulee välittömästi ilmoittaa sivuston ylläpitäjälle

# Toimintaideoita kasvattajille

### Esittelevät videot tutuiksi

Katsokaa opastava video 'Näin kuvaat vetävän videon - 2 eri tapaa".

Keskustelkaa: Mikä on videopostaksen ja videotutoriaalin ero? Millaisia videopostauksia eli vloggauksia olet itse viime aikoina katsonut tai millaiset aiheet ovat kiinnostavia? Oletko etsinyt apua tai ohjetta videotutoriaaleista? Millaisiin aiheisiin liittyen? Olivatko tutoriaalin ohjeet hyödyllisiä?

Katsokaa video tarvittaessa uudelleen. Katselun jälkeen pyydä oppilaita tai ohjattavia poimimaan ylös tärkeimmät vaiheet a) videopostausten ja b) videotutoriaalien tekemisessä seuraavien kysymysten pohjalta:

Mistä lähdetään liikkeelle? Mitä suunnitteluvaiheessa tulee ottaa huomioon, entä kuvausvaiheessa? Mitä tapahtuu kuvaamisen jälkeen? Millaisia asioita mielestäsi tulee ottaa huomioon, joita videossa ei kerrottu?

#### Esitelmä videopostauksen muodossa

Anna oppilaille vaihtoehdoksi tehdä koulutehtävä tai esitelmä kertomalla omasta aiheesta videopostauksen muodossa. Videolle tehtävät esitelmät on hyvä pitää suhteellisen lyhyinä (2-10 min), joten ota tämä huomioon miettiessäsi tehtävän soveltuvuutta videoitavaksi. Videolle voi kuvata esimerkiksi kirjaesitelmän, lauluesityksen, mielipiteen, oman kaupunginosan esittelyn tai kiitospuheen.

Vinkki! Mielipidekirjoituksen tekemisestä videolle on olemassa oma oppimateriaali, joka soveltuu erityisesti äidinkielen ja yhteiskuntaopin tavoitteisiin. Tutustu oppimateriaaliin tästä ja tarvittaessa sovella materiaalin vinkkejä omaan opetukseen sopivaksi.

### Vastavuoroista oppimista videotutoriaalin avulla

Ohjeista oppilaita tai ohjattavia tekemään opastava videotutoriaali jostakin oppiaineessa tai nuorten ariessa ajankohtaisesta aiheesta. Videotutoriaalin aiheen on hyvä olla riittävän konkreettinen ja helposti kuvattava.

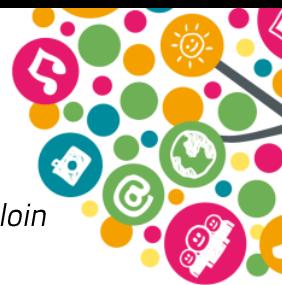

Vinkki! Tutoriaaleihin voi myös käyttää still-kuvia liikkuvan kuvan kanssa tai sijaan, jolloin voidaan esitellä vaikka jonkin palvelun tai sivuston toimivuutta.

Huom! Jos videot ladataan katselua varten videopalveluun (esim. YouTube, Vimeo), muistuta oppilaita suojaamaan videot salasanoilla, jotta ne eivät päädy julkisiksi ja kaikkien nähtäviksi. Esimerkiksi YouTubessa videoiden julkaisun asetukseksi valitaan 'yksityinen" tai 'piilotettu". Alle 13-vuotiaat eivät voi luoda omaa tiliä videopalveluihin. Katso lisää YouTuben ohjeista nuorille käyttäjille tästä.

# Vinkkejä kuvaamiseen ja editointiin

Omien elokuvien tekemiseen opastavalta kaikkikuvaa.fi -sivustolta löytyy paljon ja monipuolisesti ohjeita videoiden tekemiseen. Sivusto on keskittynyt erityisesti lyhytelokuvien tuottamiseen, mutta sen vinkkejä voi hyödyntää monenlaisten videoiden suunnittelussa ja toteuttamisessa. Sivustolta löytyy useita ohjeita videotutoriaalien muodossa. Omaa harrastusta taltioivan kannattaa katsoa vinkit sivuston harrastevideo -osiosta.

Mediakasvatuskeskus Metkan oppimateriaaleista löytyy seikkaperäinen ohjeistus elokuvan tekemisestä. Videopostauksia ja -tutoriaaleja varten elokuva-materiaalista löytyy paljon hyviä vinkkejä esimerkiksi kuvien rajaamiseen, kuvakulmiin ja editoimiseen liittyen.

Kuvaamiseen ja muuhun mediakasvatukseen löydät paljon ideoita ja ohjeita Pieneltä mediakasvatusportaalilta.

Kulttuuritalo Valveen Meidän dokkari -oppaasta saa hyviä vinkkejä myös muiden esittelevien videoiden tekemiseen.

Ilmaisia editointiohjelmia pc- ja mac-käyttäjille:

- · Windows Movie Makerin käyttöohieet.
- · iMovien opasvideot Applen sivuilla (englanniksi).
- Wikipedian listaus ilmaisista editointiohjelmista (englanniksi)

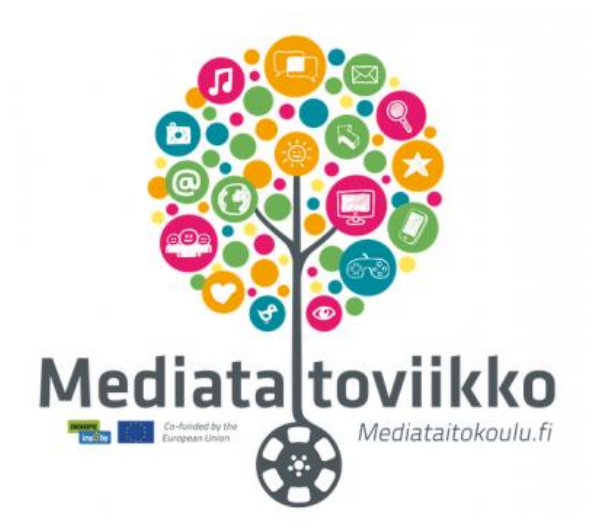